## Package 'infer'

July 14, 2020

<span id="page-0-0"></span>Type Package

Title Tidy Statistical Inference

Version 0.5.3

Description The objective of this package is to perform inference using an expressive statistical grammar that coheres with the tidy design framework.

License CC0

Encoding UTF-8

LazyData true

**Imports** dplyr  $(>= 0.7.0)$ , methods, tibble, rlang  $(>= 0.2.0)$ , ggplot2, magrittr, glue (>= 1.3.0), grDevices, purrr

**Depends** R  $(>= 3.5.0)$ 

**Suggests** broom, devtools  $(>= 1.12.0)$ , knitr, tidyr, rmarkdown, nycflights13, stringr, testthat, covr, vdiffr, fs

URL <https://github.com/tidymodels/infer>, <https://infer.netlify.com/>

BugReports <https://github.com/tidymodels/infer/issues>

RoxygenNote 7.1.1

VignetteBuilder knitr

NeedsCompilation no

Author Andrew Bray [aut, cre], Chester Ismay [aut], Evgeni Chasnovski [aut], Ben Baumer [aut], Mine Cetinkaya-Rundel [aut], Simon Couch [ctb], Ted Laderas [ctb], Nick Solomon [ctb], Johanna Hardin [ctb], Albert Y. Kim [ctb], Neal Fultz [ctb], Doug Friedman [ctb], Richie Cotton [ctb], Brian Fannin [ctb]

<span id="page-1-0"></span>Maintainer Andrew Bray <abray@reed.edu> Repository CRAN Date/Publication 2020-07-14 14:00:03 UTC

## R topics documented:

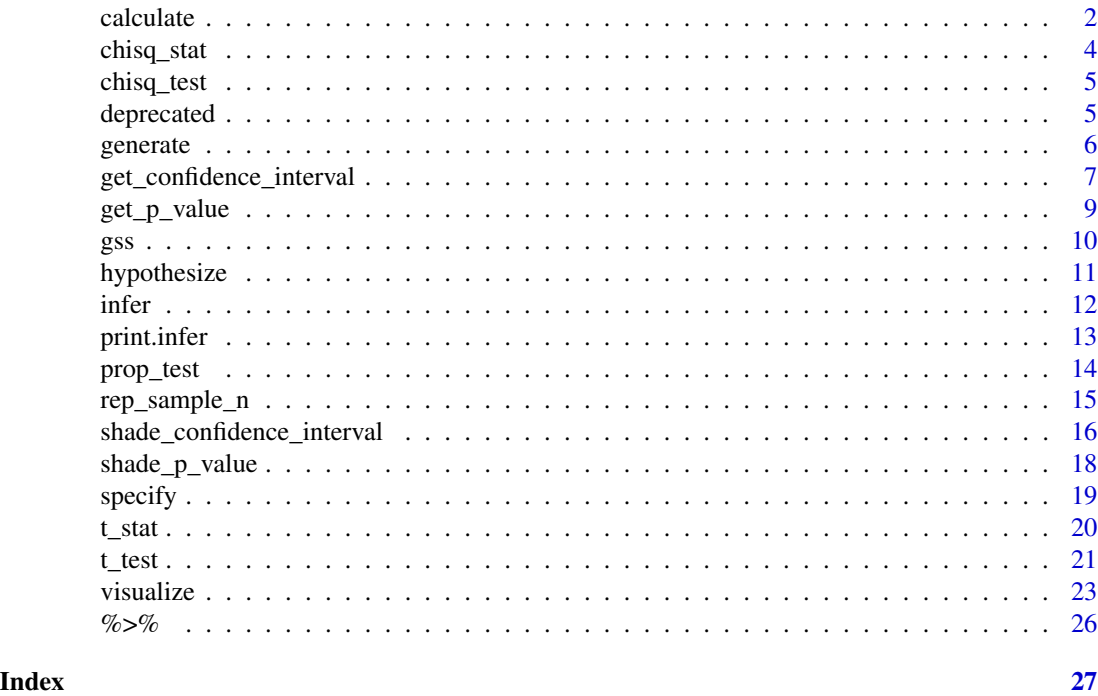

<span id="page-1-1"></span>calculate *Calculate summary statistics*

#### Description

Calculates summary statistics from outputs of [generate\(\)](#page-5-1) or [hypothesize\(\)](#page-10-1). Learn more in vignette("infer").

#### Usage

```
calculate(
  x,
  stat = c("mean", "median", "sum", "sd", "prop", "count", "diff in means",
   "diff in medians", "diff in props", "Chisq", "F", "slope", "correlation", "t", "z",
    "ratio of props", "odds ratio"),
 order = NULL,
  ...
\mathcal{L}
```
#### <span id="page-2-0"></span>calculate 3

#### Arguments

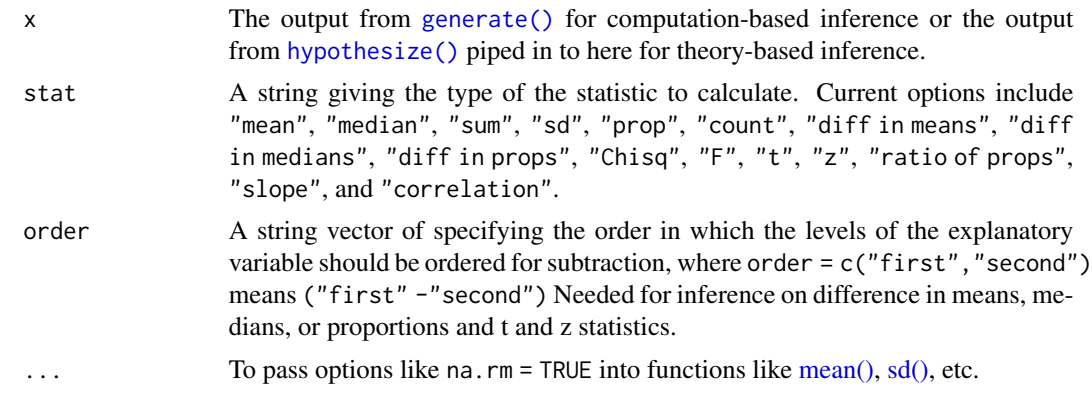

#### Value

A tibble containing a stat column of calculated statistics.

#### Missing levels in small samples

In some cases, when bootstrapping with small samples, some generated bootstrap samples will have only one level of the explanatory variable present. For some test statistics, the calculated statistic in these cases will be NaN. The package will omit non-finite values from visualizations (with a warning) and raise an error in p-value calculations.

```
# calculate a null distribution of hours worked per week under
# the null hypothesis that the mean is 40
gss %>%
specify(response = hours) %>%
hypothesize(null = "point", mu = 40) %>%
generate(reps = 200, type = "bootstrap") %>%
calculate(stat = "mean")
# calculate a null distribution assuming independence between age
# of respondent and whether they have a college degree
gss %>%
specify(age ~ college) %>%
hypothesize(null = "independence") %>%
 generate(reps = 200, type = "permute") %>%
calculate("diff in means", order = c("degree", "no degree"))
# More in-depth explanation of how to use the infer package
## Not run:
vignette("infer")
## End(Not run)
```
<span id="page-3-0"></span>

#### Description

@description

#### Usage

```
chisq_stat(x, formula, response = NULL, explanation = NULL, ...)
```
#### Arguments

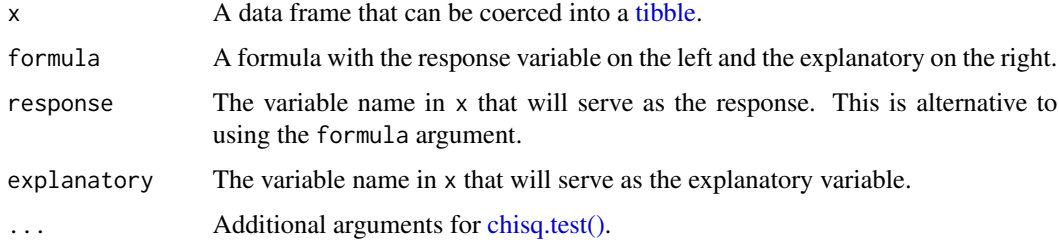

#### Details

A shortcut wrapper function to get the observed test statistic for a chisq test. Uses [chisq.test\(\),](#page-0-0) which applies a continuity correction.

```
# chi-squared test statistic for test of independence
# of college completion status depending and one's
# self-identified income class
chisq_stat(gss, college ~ finrela)
```

```
# chi-squared test statistic for a goodness of fit
# test on whether self-identified income class
# follows a uniform distribution
chisq_stat(gss,
           response = finrela,
```

```
p = c("far below average" = 1/6,"below average" = 1/6,
      "average" = 1/6,
      "above average" = 1/6,
      "far above average" = 1/6,
      "DK" = 1/6)
```
<span id="page-4-0"></span>

#### Description

A tidier version of [chisq.test\(\)](#page-0-0) for goodness of fit tests and tests of independence.

#### Usage

 $chisq_test(x, formula, response = NULL, explanation = NULL, ...)$ 

#### Arguments

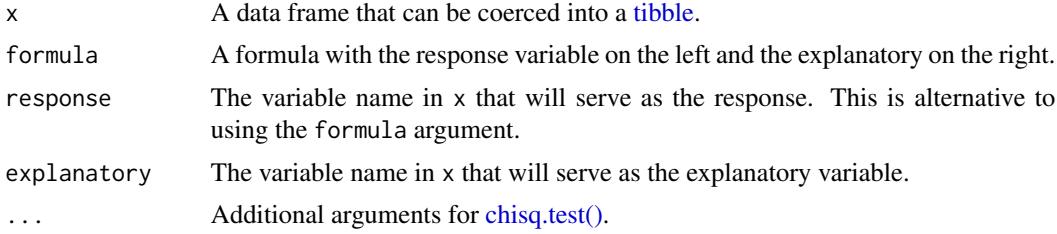

#### Examples

```
# chi-squared test of independence for college completion
# status depending on one's self-identified income class
chisq_test(gss, college ~ finrela)
# chi-squared goodness of fit test on whether self-identified
# income class follows a uniform distribution
chisq_test(gss,
           response = finrela,
           p = c("far below average" = 1/6,"below average" = 1/6,
                 "average" = 1/6,
                 "above average" = 1/6,
                 "far above average" = 1/6,
                 "DK" = 1/6))
```
deprecated *Deprecated functions and objects*

#### Description

These functions and objects should no longer be used. They will be removed in a future release of infer.

#### <span id="page-5-0"></span>Usage

```
conf\_int(x, level = 0.95, type = "percentile", point\_estimate = NULL)
```
p\_value(x, obs\_stat, direction)

GENERATION\_TYPES

#### Arguments

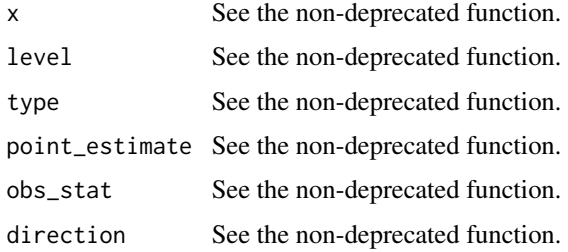

#### Format

An object of class character of length 3.

#### See Also

[get\\_p\\_value\(\)](#page-8-1), [get\\_confidence\\_interval\(\)](#page-6-1), [generate\(\)](#page-5-1)

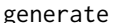

<span id="page-5-1"></span>generate *Generate resamples, permutations, or simulations*

#### Description

Generation creates a null distribution from [specify\(\)](#page-18-1) and (if needed) [hypothesize\(\)](#page-10-1) inputs. Learn more in vignette("infer").

#### Usage

generate(x, reps = 1, type =  $NULL, ...)$ 

#### Arguments

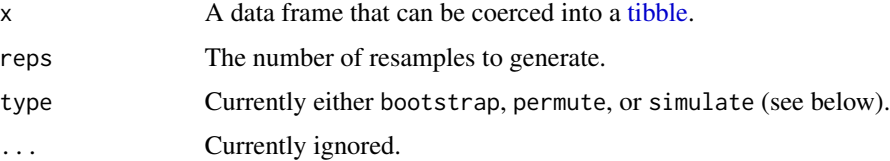

#### <span id="page-6-0"></span>Value

A tibble containing reps generated datasets, indicated by the replicate column.

#### Generation Types

The type argument determines the method used to create the null distribution.

- bootstrap: A bootstrap sample will be drawn for each replicate, where a sample of size equal to the input sample size is drawn (with replacement) from the input sample data.
- permute: For each replicate, each input value will be randomly reassigned (without replacement) to a new output value in the sample.
- simulate: A value will be sampled from a theoretical distribution with parameters specified in [hypothesize\(\)](#page-10-1) for each replicate. (This option is currently only applicable for testing point estimates.)

#### Examples

```
# Generate a null distribution by taking 200 bootstrap samples
gss %>%
specify(response = hours) %>%
hypothesize(null = "point", mu = 40) %>%
generate(reps = 200, type = "bootstrap")
# Generate a null distribution for the independence of
# two variables by permuting their values 1000 times
gss %>%
 specify(partyid ~ age) %>%
hypothesize(null = "independence") %>%
generate(reps = 200, type = "permute")
# More in-depth explanation of how to use the infer package
## Not run:
```
vignette("infer")

## End(Not run)

<span id="page-6-1"></span>get\_confidence\_interval

*Compute confidence interval*

#### **Description**

Compute a confidence interval around a summary statistic. Only simulation-based methods are (currently only) supported.

Learn more in vignette("infer").

#### Usage

```
get_confidence_interval(
  x,
  level = 0.95,type = "percentile",
  point_estimate = NULL
\mathcal{L}
```

```
get\_ci(x, level = 0.95, type = "percentile", point\_estimate = NULL)
```
#### Arguments

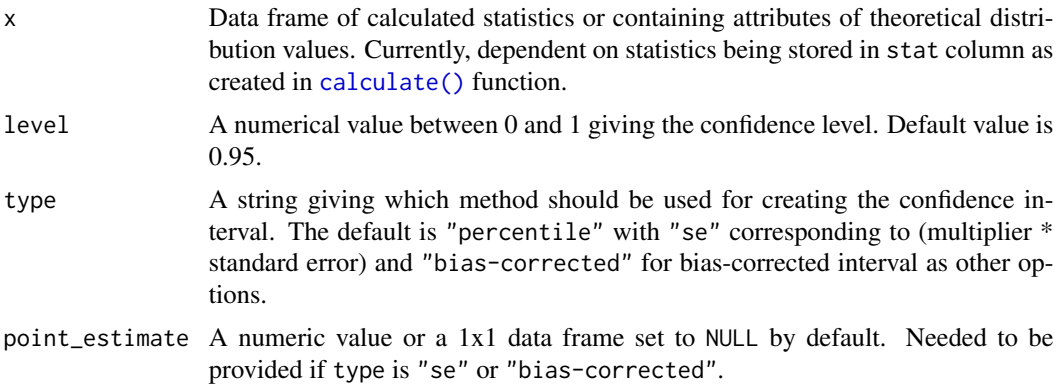

#### Value

A 1 x 2 tibble with 'lower\_ci' and 'upper\_ci' columns. Values correspond to lower and upper bounds of the confidence interval.

#### Aliases

get\_ci() is an alias of get\_confidence\_interval(). conf\_int() is a deprecated alias of get\_confidence\_interval().

```
# find the point estimate---mean number of hours worked per week
point_estimate <- gss %>%
  specify(response = hours) %>%
  calculate(stat = "mean") %>%
  dplyr::pull()
# starting with the gss dataset
gss %>%
  # ...we're interested in the number of hours worked per week
  specify(response = hours) %>%
  # hypothesizing that the mean is 40
  hypothesize(null = "point", mu = 40) %>%
  # generating data points for a null distribution
```
<span id="page-7-0"></span>

#### <span id="page-8-0"></span>get\_p\_value 9

```
generate(reps = 1000, type = "bootstrap") %>%
 # finding the null distribution
 calculate(stat = "mean") %>%
 get_confidence_interval(
   point_estimate = point_estimate,
   # at the 95% confidence level
   level = 0.95,# using the standard error method
   type = "se"\lambda# More in-depth explanation of how to use the infer package
## Not run:
vignette("infer")
## End(Not run)
```
<span id="page-8-1"></span>get\_p\_value *Compute p-value*

#### Description

Compute a p-value from a null distribution and observed statistic. Simulation-based methods are (currently only) supported.

Learn more in vignette("infer").

#### Usage

```
get_p_value(x, obs_stat, direction)
```
get\_pvalue(x, obs\_stat, direction)

#### Arguments

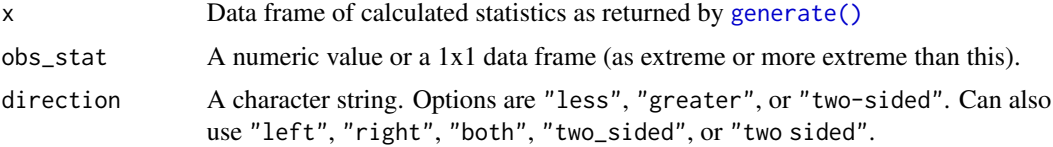

#### Value

A 1x1 [tibble](#page-0-0) with value between 0 and 1.

#### Aliases

get\_pvalue() is an alias of get\_p\_value(). p\_value is a deprecated alias of get\_p\_value().

#### Zero p-value

Though a true p-value of 0 is impossible,  $get_p$ -value() may return 0 in some cases. This is due to the simulation-based nature of the {infer} package; the output of this function is an approximation based on the number of reps chosen in the generate() step. When the observed statistic is very unlikely given the null hypothesis, and only a small number of reps have been generated to form a null distribution, it is possible that the observed statistic will be more extreme than every test statistic generated to form the null distribution, resulting in an approximate p-value of 0. In this case, the true p-value is a small value likely less than 3/reps (based on a poisson approximation).

In the case that a p-value of zero is reported, a warning message will be raised to caution the user against reporting a p-value exactly equal to 0.

#### Examples

```
# find the point estimate---mean number of hours worked per week
point_estimate <- gss %>%
  specify(response = hours) %>%
 calculate(stat = "mean") %>%
 dplyr::pull()
# starting with the gss dataset
gss %>%
 # ...we're interested in the number of hours worked per week
 specify(response = hours) %>%
 # hypothesizing that the mean is 40
 hypothesize(null = "point", mu = 40) %>%
 # generating data points for a null distribution
 generate(reps = 1000, type = "bootstrap") %>%
 # finding the null distribution
 calculate(stat = "mean") %>%
 get_p_value(obs_stat = point_estimate, direction = "two-sided")
# More in-depth explanation of how to use the infer package
## Not run:
vignette("infer")
## End(Not run)
```
gss *Subset of data from the General Social Survey (GSS).*

#### Description

The General Social Survey is a high-quality survey which gathers data on American society and opinions, conducted since 1972. This data set is a sample of 500 entries from the GSS, including demographic markers and some economic variables. Note that this data is included for demonstration only, and should not be assumed to provide accurate estimates relating to the GSS. However,

<span id="page-9-0"></span> $10$  gss and  $\frac{1}{2}$  gss and  $\frac{1}{2}$  gss and  $\frac{1}{2}$  gss and  $\frac{1}{2}$  gss and  $\frac{1}{2}$  gss and  $\frac{1}{2}$  gss and  $\frac{1}{2}$  gss and  $\frac{1}{2}$  gss and  $\frac{1}{2}$  gss and  $\frac{1}{2}$  gss and  $\frac{1}{2}$  gss and  $\frac{1}{2}$ 

### <span id="page-10-0"></span>hypothesize 11

due to the high quality of the GSS, the unweighted data will approximate the weighted data in some analyses.

#### Usage

gss

#### Format

A tibble with 500 rows and 11 variables:

year year respondent was surveyed

age age at time of survey, truncated at 89

sex respondent's sex (self-identified)

college whether on not respondent has a college degree, including junior/community college

partyid political party affiliation

hompop number of persons in household

hours number of hours worked in week before survey, truncated at 89

income total family income

class subjective socioeconomic class identification

finrela opinion of family income

weight survey weight

#### Source

<https://gss.norc.org>

<span id="page-10-1"></span>hypothesize *Declare a null hypothesis*

#### Description

Declare a null hypothesis about variables selected in [specify\(\)](#page-18-1).

Learn more in vignette("infer").

#### Usage

hypothesize(x, null,  $p = NULL$ , mu = NULL, med = NULL, sigma = NULL) hypothesise(x, null,  $p = NULL$ , mu = NULL, med = NULL, sigma = NULL)

#### <span id="page-11-0"></span>Arguments

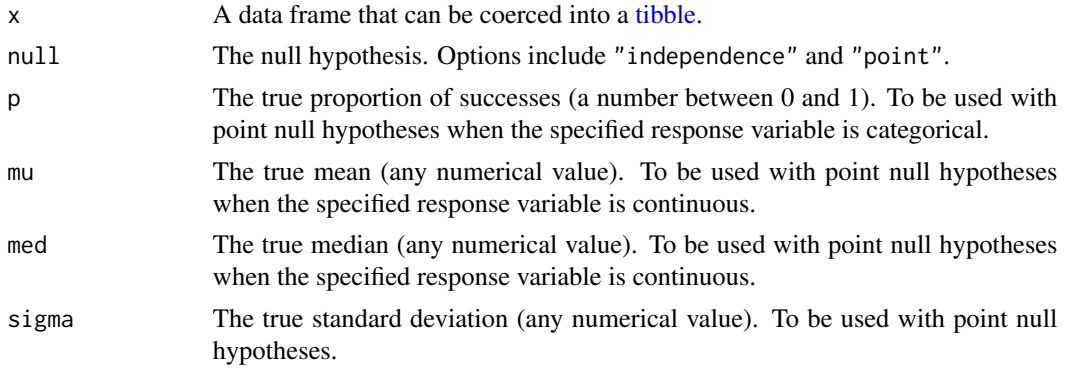

#### Value

A tibble containing the response (and explanatory, if specified) variable data with parameter information stored as well.

#### Examples

```
# hypothesize independence of two variables
gss %>%
specify(college ~ partyid, success = "degree") %>%
hypothesize(null = "independence")
# hypothesize a mean number of hours worked per week of 40
gss %>%
 specify(response = hours) %>%
 hypothesize(null = "point", mu = 40)
# More in-depth explanation of how to use the infer package
## Not run:
vignette("infer")
## End(Not run)
```
infer *infer: a grammar for statistical inference*

#### Description

The objective of this package is to perform statistical inference using a grammar that illustrates the underlying concepts and a format that coheres with the tidyverse.

#### Details

For an overview of how to use the core functionality, see vignette("infer")

#### <span id="page-12-0"></span>print.infer 13

#### Author(s)

Maintainer: Andrew Bray <abray@reed.edu>

Authors:

- Chester Ismay <chester.ismay@gmail.com>
- Evgeni Chasnovski <evgeni.chasnovski@gmail.com>
- Ben Baumer <ben.baumer@gmail.com>
- Mine Cetinkaya-Rundel <mine@stat.duke.edu>

Other contributors:

- Simon Couch <simonpatrickcouch@gmail.com> [contributor]
- Ted Laderas <tedladeras@gmail.com> [contributor]
- Nick Solomon <nick.solomon@datacamp.com> [contributor]
- Johanna Hardin <Jo.Hardin@pomona.edu> [contributor]
- Albert Y. Kim <albert.ys.kim@gmail.com> [contributor]
- Neal Fultz <nfultz@gmail.com> [contributor]
- Doug Friedman <doug.nhp@gmail.com> [contributor]
- Richie Cotton <richie@datacamp.com> [contributor]
- Brian Fannin <captain@pirategrunt.com> [contributor]

#### See Also

Useful links:

- <https://github.com/tidymodels/infer>
- <https://infer.netlify.com/>
- Report bugs at <https://github.com/tidymodels/infer/issues>

print.infer *Print methods*

#### Description

Print methods

#### Usage

```
## S3 method for class 'infer'
print(x, \ldots)
```
#### Arguments

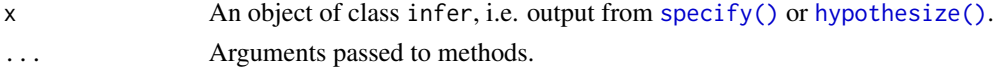

<span id="page-13-0"></span>

### Description

A tidier version of [prop.test\(\)](#page-0-0) for equal or given proportions.

#### Usage

```
prop_test(
 x,
 formula,
 response = NULL,
 explanatory = NULL,
 p = NULL,order = NULL,
 alternative = "two-sided",
 conf_int = TRUE,
 conf\_level = 0.95,
  ...
\mathcal{L}
```
### Arguments

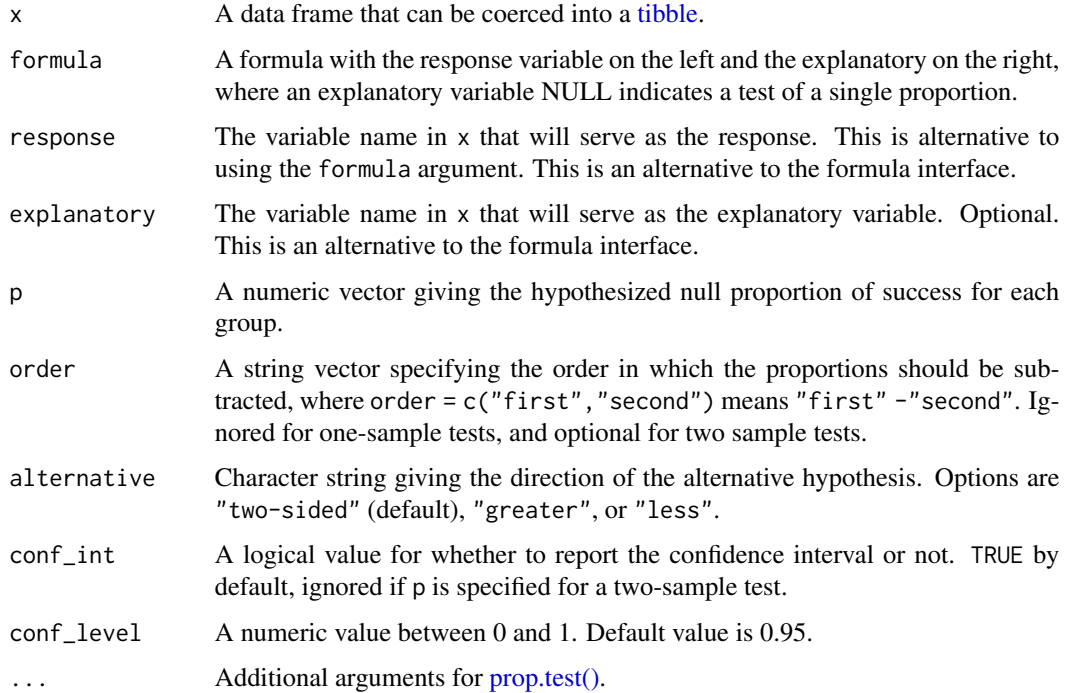

#### <span id="page-14-0"></span>rep\_sample\_n 15

#### Examples

```
# proportion test for difference in proportions of
# college completion by respondent sex
prop_test(gss,
         college ~ sex,
         order = c("female", "male"))
# a one-proportion test for hypothesized null
# proportion of college completion of .2
prop_test(gss,
         college ~ NULL,
         p = .2
```
rep\_sample\_n *Perform repeated sampling*

#### Description

Perform repeated sampling of samples of size n. Useful for creating sampling distributions.

#### Usage

```
rep_sample_n(tbl, size, replace = FALSE, reps = 1, prob = NULL)
```
#### Arguments

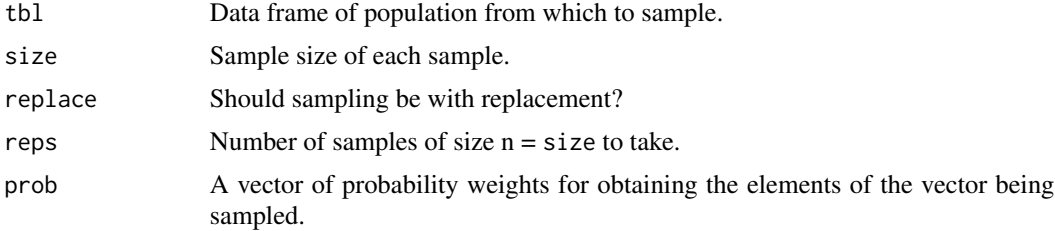

#### Value

A tibble of size rep times size rows corresponding to rep samples of size  $n = size$  from tbl.

```
suppressPackageStartupMessages(library(dplyr))
suppressPackageStartupMessages(library(ggplot2))
# A virtual population of N = 10,010, of which 3091 are hurricanes
population <- dplyr::storms %>%
 select(status)
```

```
# Take samples of size n = 50 storms without replacement; do this 1000 times
samples <- population %>%
 rep\_sample_n(size = 50, reps = 1000)samples
# Compute p_hats for all 1000 samples = proportion hurricanes
p_hats <- samples %>%
 group_by(replicate) %>%
 summarize(prop_hurricane = mean(status == "hurricane"))
p_hats
# Plot sampling distribution
ggplot(p_{\text{hats}}, \text{aes}(x = prop_{\text{hurnicane}})) +geom_density() +
 labs(x = "p_hat", y = "Number of samples",title = "Sampling distribution of p_hat from 1000 samples of size 50")
```
<span id="page-15-1"></span>shade\_confidence\_interval

*Add information about confidence interval*

#### Description

shade\_confidence\_interval() plots confidence interval region on top of the [visualize\(\)](#page-22-1) output. It should be used as \ggplot2\ layer function (see examples). shade\_ci() is its alias.

Learn more in vignette("infer").

#### Usage

```
shade_confidence_interval(
  endpoints,
  color = "mediumaquamarine",
 fill = "turquoise",
  ...
)
```
shade\_ci(endpoints, color = "mediumaquamarine", fill = "turquoise", ...)

#### Arguments

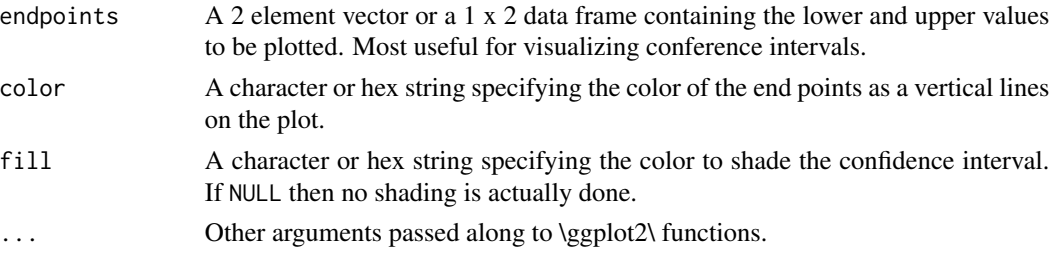

<span id="page-15-0"></span>

#### <span id="page-16-0"></span>Value

A list of \ggplot2\ objects to be added to the visualize() output.

#### See Also

[shade\\_p\\_value\(\)](#page-17-1) to add information about p-value region.

```
# find the point estimate---mean number of hours worked per week
point_estimate <- gss %>%
 specify(response = hours) %>%
 calculate(stat = "mean") %>%
 dplyr::pull()
# ...and a null distribution
null_dist <- gss %>%
 # ...we're interested in the number of hours worked per week
 specify(response = hours) %>%
 # hypothesizing that the mean is 40
 hypothesize(null = "point", mu = 40) %>%
 # generating data points for a null distribution
 generate(reps = 1000, type = "bootstrap") %>%
 # finding the null distribution
 calculate(stat = "mean")
# find a confidence interval around the point estimate
ci <- null_dist %>%
 get_confidence_interval(point_estimate = point_estimate,
                          # at the 95% confidence level
                          level = .95,# using the standard error method
                          type = "se")# and plot it!
null_dist %>%
 visualize() +
 shade_confidence_interval(ci)
# or just plot the bounds
null_dist %>%
 visualize() +
 shade_confidence_interval(ci, fill = NULL)
# More in-depth explanation of how to use the infer package
## Not run:
vignette("infer")
## End(Not run)
```
#### Description

shade\_p\_value() plots p-value region(s) (using "area under the curve" approach) on top of the [visualize\(\)](#page-22-1) output. It should be used as \ggplot2\ layer function (see examples). shade\_pvalue() is its alias.

```
Learn more in vignette("infer").
```
#### Usage

```
shade_p_value(obs_stat, direction, color = "red2", fill = "pink", ...)
```

```
shade_pvalue(obs_stat, direction, color = "red2", fill = "pink", ...)
```
#### Arguments

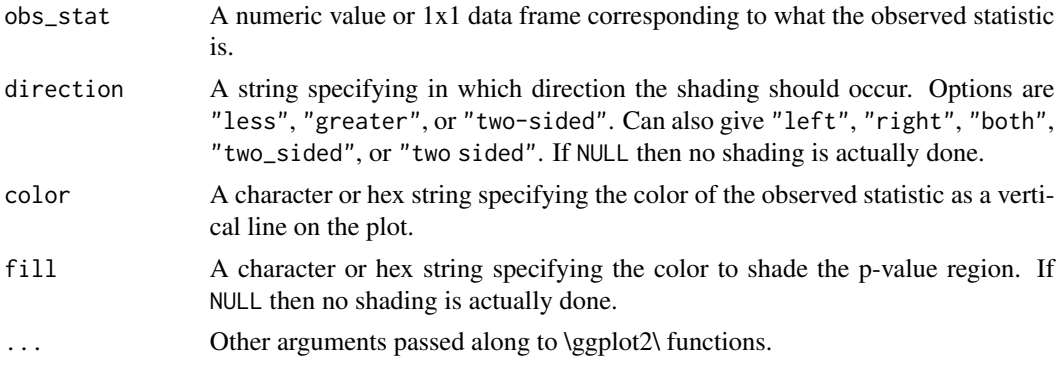

#### Value

A list of \ggplot2\ objects to be added to the visualize() output.

#### See Also

[shade\\_confidence\\_interval\(\)](#page-15-1) to add information about confidence interval.

```
# find the point estimate---mean number of hours worked per week
point_estimate <- gss %>%
  specify(response = hours) %>%
  calculate(stat = "mean") %>%
  dplyr::pull()
# ...and a null distribution
null_dist <- gss %>%
```
#### <span id="page-18-0"></span>specify the specify the state of the state of the state of the state of the state of the state of the state of the state of the state of the state of the state of the state of the state of the state of the state of the sta

```
# ...we're interested in the number of hours worked per week
 specify(response = hours) %>%
 # hypothesizing that the mean is 40
 hypothesize(null = "point", mu = 40) %>%
 # generating data points for a null distribution
 generate(reps = 1000, type = "bootstrap") %>%
 # finding the null distribution
 calculate(stat = "mean")
# shade the p-value of the point estimate
null_dist %>%
 visualize() +
 shade_p_value(obs_stat = point_estimate, direction = "two-sided")
# More in-depth explanation of how to use the infer package
## Not run:
vignette("infer")
## End(Not run)
```
<span id="page-18-1"></span>specify *Specify response and explanatory variables*

#### Description

specify() is used to specify which columns in the supplied data frame are the relevant response (and, if applicable, explanatory) variables. Note that character variables are converted to factors.

Learn more in vignette("infer").

#### Usage

```
specify(x, formula, response = NULL, explanatory = NULL, success = NULL)
```
#### Arguments

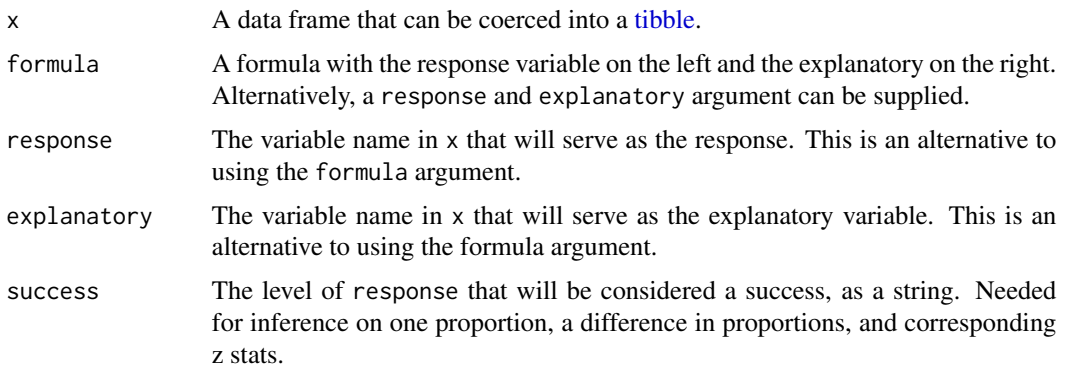

#### <span id="page-19-0"></span>Value

A tibble containing the response (and explanatory, if specified) variable data.

#### Examples

```
# specifying for a point estimate on one variable
gss %>%
   specify(response = age)
# specify a relationship between variables as a formula...
gss %>%
  specify(age ~ partyid)
# ...or with named arguments!
gss %>%
  specify(response = age, explanatory = partyid)
# More in-depth explanation of how to use the infer package
## Not run:
vignette("infer")
## End(Not run)
```
#### t\_stat *Tidy t-test statistic*

#### Description

A shortcut wrapper function to get the observed test statistic for a t test.

#### Usage

```
t_stat(
 x,
  formula,
  response = NULL,
  explanatory = NULL,
 order = NULL,
  alternative = "two-sided",
 mu = 0,
 conf_int = FALSE,
 conf\_level = 0.95,
  ...
\mathcal{E}
```
#### <span id="page-20-0"></span>t\_test 21

#### Arguments

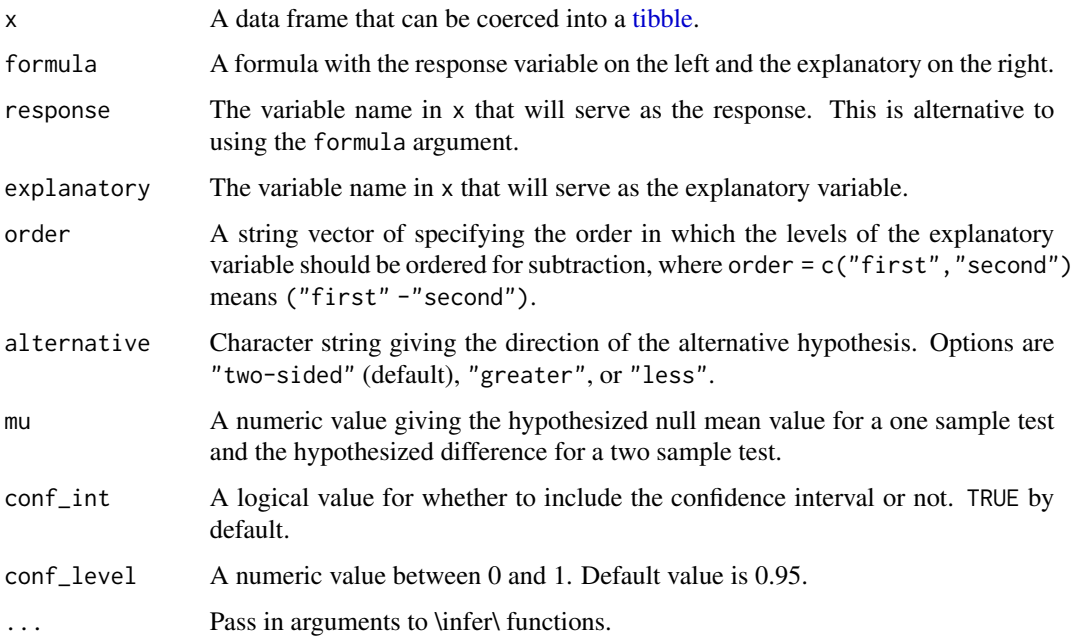

### Examples

library(tidyr)

```
# t test statistic for true mean number of hours worked
# per week of 40
gss %>%
   t_stat(response = hours, mu = 40)
# t test statistic for number of hours worked per week
# by college degree status
gss %>%
   tidyr::drop_na(college) %>%
   t_{stat(formula = hours ~ 0.21)order = c("degree", "no degree"),
      alternative = "two-sided")
```
t\_test *Tidy t-test*

#### Description

A tidier version of [t.test\(\)](#page-0-0) for two sample tests.

#### Usage

```
t_test(
 x,
  formula,
 response = NULL,
 explanatory = NULL,
 order = NULL,
  alternative = "two-sided",
 mu = 0,
 conf_int = TRUE,
 conf\_level = 0.95,
  ...
\mathcal{L}
```
#### Arguments

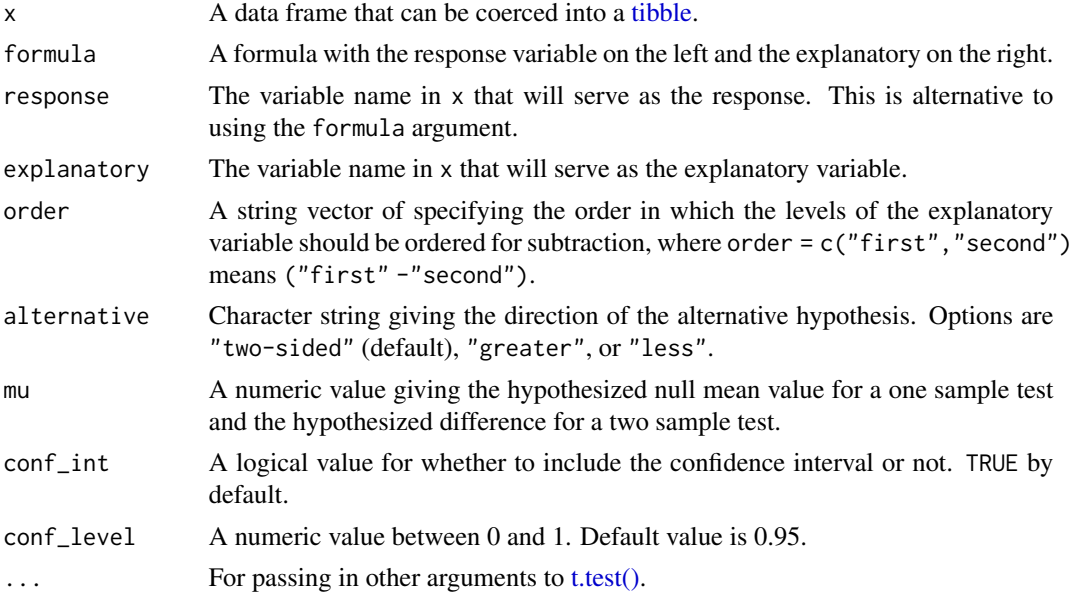

```
library(tidyr)
```

```
# t test for number of hours worked per week
# by college degree status
gss %>%
  tidyr::drop_na(college) %>%
   t_test(formula = hours ~ 0.201)order = c("degree", "no degree"),
      alternative = "two-sided")
# see vignette("infer") for more explanation of the
```

```
# intuition behind the infer package, and vignette("t_test")
```
<span id="page-21-0"></span>

#### <span id="page-22-0"></span>visualize 23

# for more examples of t-tests using infer

<span id="page-22-1"></span>visualize *Visualize statistical inference*

#### Description

Visualize the distribution of the simulation-based inferential statistics or the theoretical distribution (or both!).

Learn more in vignette("infer").

#### Usage

```
visualize(
  data,
 bins = 15,
 method = "simulation",
  dens_color = "black",
  obs_stat = NULL,
  obs_stat_color = "red2",
 pvalue_fill = "pink",
  direction = NULL,
  endpoints = NULL,
  endpoints_color = "mediumaquamarine",
  ci_fill = "turquoise",
  ...
\mathcal{L}visualise(
  data,
 bins = 15,
 method = "simulation",
  dens_color = "black",
  obs_stat = NULL,
  obs_stat_color = "red2",
 pvalue_fill = "pink",
  direction = NULL,
  endpoints = NULL,
  endpoints_color = "mediumaquamarine",
 ci_fill = "turquoise",
  ...
\mathcal{E}
```
#### <span id="page-23-0"></span>Arguments

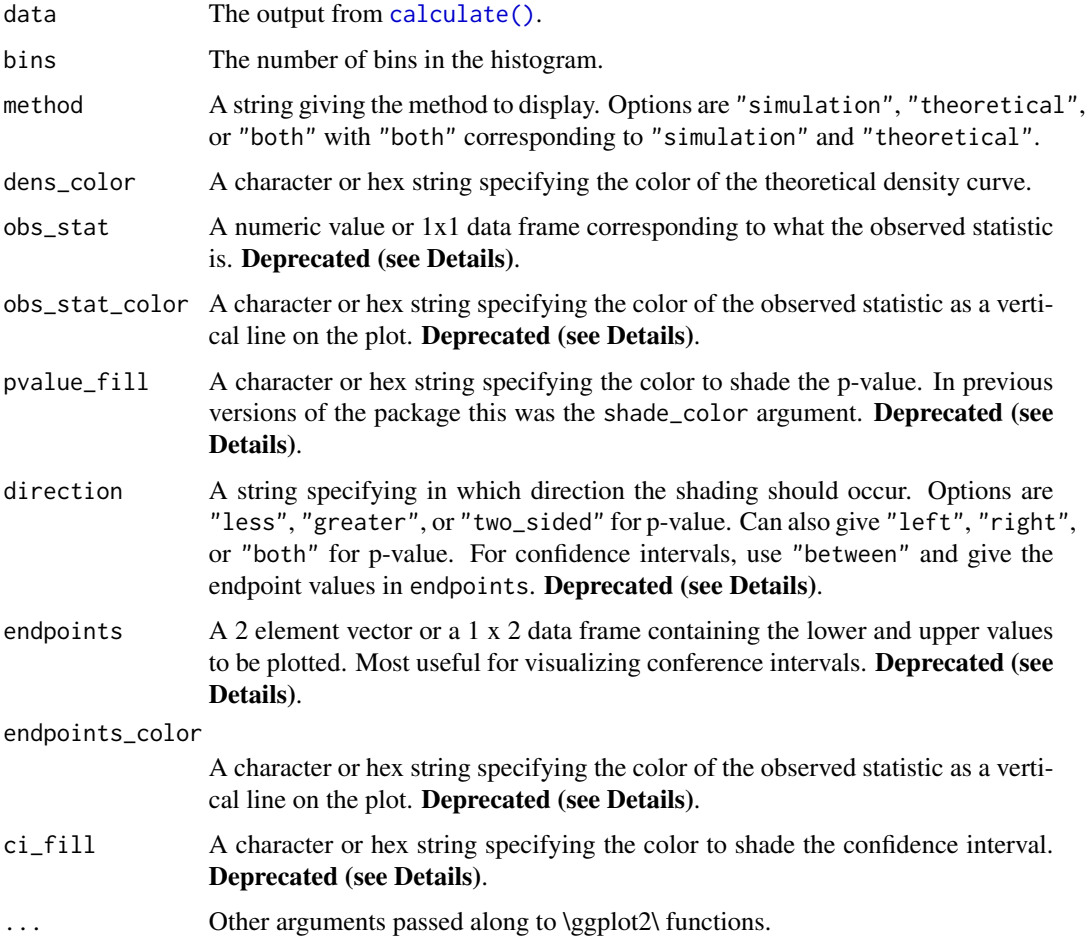

#### Details

In order to make visualization workflow more straightforward and explicit visualize() now only should be used to plot statistics directly. That is why arguments not related to this task are deprecated and will be removed in a future release of \infer\.

To add to plot information related to p-value use [shade\\_p\\_value\(\)](#page-17-1). To add to plot information related to confidence interval use [shade\\_confidence\\_interval\(\)](#page-15-1).

#### Value

A ggplot object showing the simulation-based distribution as a histogram or bar graph. Also used to show the theoretical curves.

#### See Also

[shade\\_p\\_value\(\)](#page-17-1), [shade\\_confidence\\_interval\(\)](#page-15-1).

#### visualize 25

```
# find a null distribution
null_dist <- gss %>%
 # we're interested in the number of hours worked per week
 specify(response = hours) %>%
 # hypothesizing that the mean is 40
 hypothesize(null = "point", mu = 40) %>%
 # generating data points for a null distribution
 generate(reps = 1000, type = "bootstrap") %>%
 # calculating a distribution of t test statistics
 calcutate(stat = "t")# we can easily plot the null distribution by piping into visualize
null_dist %>%
 visualize()
# we can add layers to the plot as in ggplot, as well...
# find the point estimate---mean number of hours worked per week
point_estimate <- gss %>%
 specify(response = hours) %>%
 hypothesize(null = "point", mu = 40) %>%
 calcutate(stat = "t")# find a confidence interval around the point estimate
ci <- null_dist %>%
 get_confidence_interval(point_estimate = point_estimate,
                          # at the 95% confidence level
                         level = .95.
                          # using the standard error method
                          type = "se")
# display a shading of the area beyond the p-value on the plot
null_dist %>%
 visualize() +
 shade_p_value(obs_stat = point_estimate, direction = "two-sided")
null_dist %>%
 visualize() +
 shade_confidence_interval(ci)
# to plot a theoretical null distribution, skip the generate()
# step and supply `method = "theoretical"` to `visualize()`
null_dist_theoretical <- gss %>%
 specify(response = hours) %>%
 hypothesize(null = "point", mu = 40) %>%
 calculate(stat = "t")visualize(null_dist_theoretical, method = "theoretical")
# to plot both a theory-based and simulation-based null distribution,
# use the simulation-based null distribution and supply
```

```
# `method = "both"` to `visualize()`
visualize(null_dist, method = "both")
# More in-depth explanation of how to use the infer package
## Not run:
vignette("infer")
## End(Not run)
```
%>% *Pipe*

#### Description

Like {dplyr}, {infer} also uses the pipe (%>%) function from magrittr to turn function composition into a series of iterative statements.

#### Arguments

lhs, rhs Inference functions and the initial data frame.

# <span id="page-26-0"></span>Index

∗ datasets deprecated, [5](#page-4-0) gss, [10](#page-9-0) %>%, [26](#page-25-0) calculate, [2](#page-1-0) calculate(), *[8](#page-7-0)*, *[24](#page-23-0)* chisq.test(), *[4,](#page-3-0) [5](#page-4-0)* chisq\_stat, [4](#page-3-0) chisq\_test, [5](#page-4-0) conf\_int *(*deprecated*)*, [5](#page-4-0) deprecated, [5](#page-4-0) generate, [6](#page-5-0) generate(), *[2,](#page-1-0) [3](#page-2-0)*, *[6](#page-5-0)*, *[9](#page-8-0)* GENERATION\_TYPES *(*deprecated*)*, [5](#page-4-0) get\_ci *(*get\_confidence\_interval*)*, [7](#page-6-0) get\_confidence\_interval, [7](#page-6-0) get\_confidence\_interval(), *[6](#page-5-0)* get\_p\_value, [9](#page-8-0) get\_p\_value(), *[6](#page-5-0)* get\_pvalue *(*get\_p\_value*)*, [9](#page-8-0) gss, [10](#page-9-0) hypothesise *(*hypothesize*)*, [11](#page-10-0) hypothesize, [11](#page-10-0) hypothesize(), *[2,](#page-1-0) [3](#page-2-0)*, *[6,](#page-5-0) [7](#page-6-0)*, *[13](#page-12-0)* infer, [12](#page-11-0) infer-package *(*infer*)*, [12](#page-11-0) mean(), *[3](#page-2-0)* p\_value *(*deprecated*)*, [5](#page-4-0) print.infer, [13](#page-12-0) prop.test(), *[14](#page-13-0)* prop\_test, [14](#page-13-0) rep\_sample\_n, [15](#page-14-0)

sd(), *[3](#page-2-0)*

shade\_ci *(*shade\_confidence\_interval*)*, [16](#page-15-0) shade\_confidence\_interval, [16](#page-15-0) shade\_confidence\_interval(), *[18](#page-17-0)*, *[24](#page-23-0)* shade\_p\_value, [18](#page-17-0) shade\_p\_value(), *[17](#page-16-0)*, *[24](#page-23-0)* shade\_pvalue *(*shade\_p\_value*)*, [18](#page-17-0) specify, [19](#page-18-0) specify(), *[6](#page-5-0)*, *[11](#page-10-0)*, *[13](#page-12-0)*

t.test(), *[21,](#page-20-0) [22](#page-21-0)* t\_stat, [20](#page-19-0) t\_test, [21](#page-20-0) tibble, *[4](#page-3-0)[–6](#page-5-0)*, *[9](#page-8-0)*, *[12](#page-11-0)*, *[14](#page-13-0)*, *[19](#page-18-0)*, *[21,](#page-20-0) [22](#page-21-0)*

visualise *(*visualize*)*, [23](#page-22-0) visualize, [23](#page-22-0) visualize(), *[16](#page-15-0)*, *[18](#page-17-0)*